## The book was found

# **Statistics For Managers Using Microsoft Excel (8th Edition)**

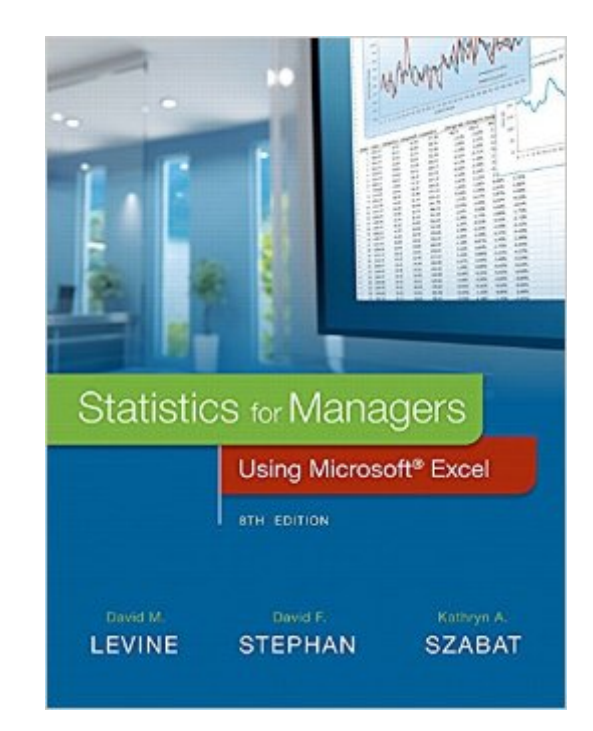

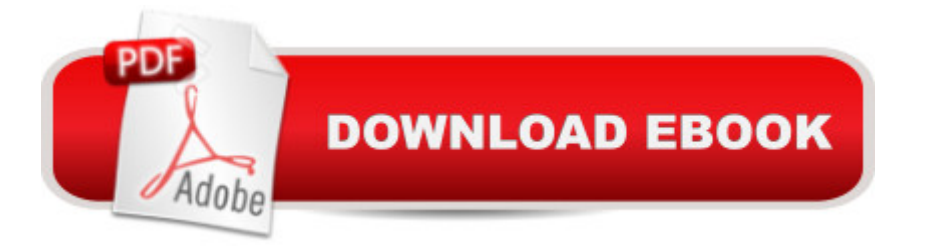

### **Synopsis**

For undergraduate business statistics courses. Â Analyzing the Data Applicable to Business This text is the gold standard for learning how to use Microsoft Excel $\hat{A}\otimes$  in business statistics, helping students gain the understanding they need to be successful in their careers. The authors present statistics in the context of specific business fields; full chapters on business analytics further prepare students for success in their professions. Current data throughout the text lets students practice analyzing the types of data they will see in their professions. The friendly writing style include tips throughout to encourage learning. Â The book also integrates PHStat, an add-in that bolsters the statistical functions of Excel.  $\hat{A}$  Also available with MyStatLabâ., $\mathfrak c$  MyStatLab is an online homework, tutorial, and assessment program designed to work with this text to engage students and improve results. Within its structured environment, students practice what they learn, test their understanding, and pursue a personalized study plan that helps them absorb course material and understand difficult concepts. Note: You are purchasing a standalone product; MyLabâ,  $\&$  & Mastering $\hat{a}_{n}$  does not come packaged with this content. Students, if interested in purchasing this title with MyLab & Mastering, ask your instructor for the correct package ISBN and Course ID. Instructors, contact your Pearson representative for more information. Â If you would like to purchase both the physical text and MyLab & Mastering, search for: 0134465970 / 9780134465975 Statistics for Managers Using Microsoft Excel Plus MyStatLab with Pearson eText -- Access Card Package, 8/e Package consists of: 0134173058 / 9780134173054 Statistics for Managers Using Microsoft Excel 032192147X / 9780321921475 MyStatLab for Business Statistics -- Glue-In Access Card 0321929713 / 9780321929716 MyStatLab for Business Statistics Sticker

#### **Book Information**

Hardcover: 728 pages Publisher: Pearson; 8 edition (January 31, 2016) Language: English ISBN-10: 0134173058 ISBN-13: 978-0134173054 Product Dimensions: 8.7 x 1.1 x 11 inches Shipping Weight: 3.1 pounds (View shipping rates and policies) Average Customer Review: 3.6 out of 5 stars  $\hat{A}$   $\hat{A}$  See all reviews  $\hat{A}$  (60 customer reviews) Best Sellers Rank: #44,364 in Books (See Top 100 in Books) #53 in Books > Business & Money > Education & Reference > Statistics #98 in Books > Science & Math > Mathematics > Applied >

#### **Customer Reviews**

I needed this book for my MBA program with specific instruction NOT to get the International edition due to the exercises and HW given. I'm usually one to go ahead and pay the extra \$ to get my books from the school bookstore, to assure I get the correct one and in plenty of time, but upon looking at this book was considerably cheaper here so I thought I'd give it a go. I typed in the correct ISBN that I needed (pretty hard to get the wrong book when you use an ISBN, or so I thought) and this option came up, along with the correct option (hardcover). This option was a little bit cheaper (my guess was because it was paperback) so I clicked on it. Being cautious, I spent quite a bit of time checking to make sure what I was getting was correct. There was another review saying Chad S. used this book for the same program at the same school (assuming CSU means Colorado State University), and the product description had the same title, edition #, authors, # of pages, cover picture... The webpage did have a line stating "same material as US edition" that made me a little weary but nowhere could I find anything saying this was the international edition and given Chad's review I thought I should be fine.When it arrived the cover was different than the picture on the webpage (see pic). I thought this may still be ok and may just be a new print run for the cover, but then it all started to come together/fall apart. The back cover says this book is only for sale in the eastern hemisphere and published in India. I took it to my first class and everyone else even though getting their books from different sources, had a hardcover. The first set of exercises were given in class and while everybody had charts and text about bar graphs my bargraph info.

#### Download to continue reading...

Statistics for Managers Using Microsoft Excel (8th Edition) Statistics for Managers Using Microsoft [Excel \(7th Edition\) Office 20](http://overanswer.com/en-us/read-book/EqqGG/statistics-for-managers-using-microsoft-excel-8th-edition.pdf?r=GEtQ%2BeYpphScN%2F3NjcVwMFaMpavZDxnBXAZQUsnxhe0%3D)16 For Beginners- The PERFECT Guide on Microsoft Office: Including Microsoft Excel Microsoft PowerPoint Microsoft Word Microsoft Access and more! EXCEL: From Beginner to Expert - 2 Manuscripts + 2 BONUS BOOKS - Excel for Everyone, Data Analysis and Business Modeling (Functions and Formulas, Macros, MS Excel 2016, Shortcuts, Microsoft Office) Professional Excel Development: The Definitive Guide to Developing Applications Using Microsoft Excel, VBA, and .NET (2nd Edition) Professional Excel Development: The Definitive Guide to Developing Applications Using Microsoft Excel and VBA Project Management Using Microsoft Project 2013: A Training and Reference Guide for Project Managers Using Standard, Professional, Server, Web Application and Project Online GO! with Microsoft PowerPoint 2013 Brief, GO! with Microsoft Excel 2013 Brief, GO! with Microsoft Access 2013 Brief Discovering Statistics Using IBM

(Software Guides) Elementary Statistics Using Excel (5th Edition) Excel Basics In 30 Minutes (2nd Edition): The quick guide to Microsoft Excel and Google Sheets Essentials of Modern Business Statistics with Microsoft Excel Excel: QuickStart Guide - From Beginner to Expert (Excel, Microsoft Office) Financial Management for Nurse Managers and Executives, 4e (Finkler, Financial Management for Nurse Managers and Executives) Mastering Automotive Digital Marketing: A training guide for Dealer Principals, General Managers, and Digital Marketing Managers Basic Marketing Research: Using Microsoft Excel Data Analysis, 3rd Edition Even You Can Learn Statistics and Analytics: An Easy to Understand Guide to Statistics and Analytics (3rd Edition) Enhanced Microsoft Excel 2013: Comprehensive (Microsoft Office 2013 Enhanced Editions) Occupational Safety and Health for Technologists, Engineers, and Managers (8th Edition) <u>Dmca</u>